## DETAILED LIST OF SYLLABUS CHANGES COMPLETED IN 1st QUARTER 2006 for 2th QUARTER 2006 (V10.3)

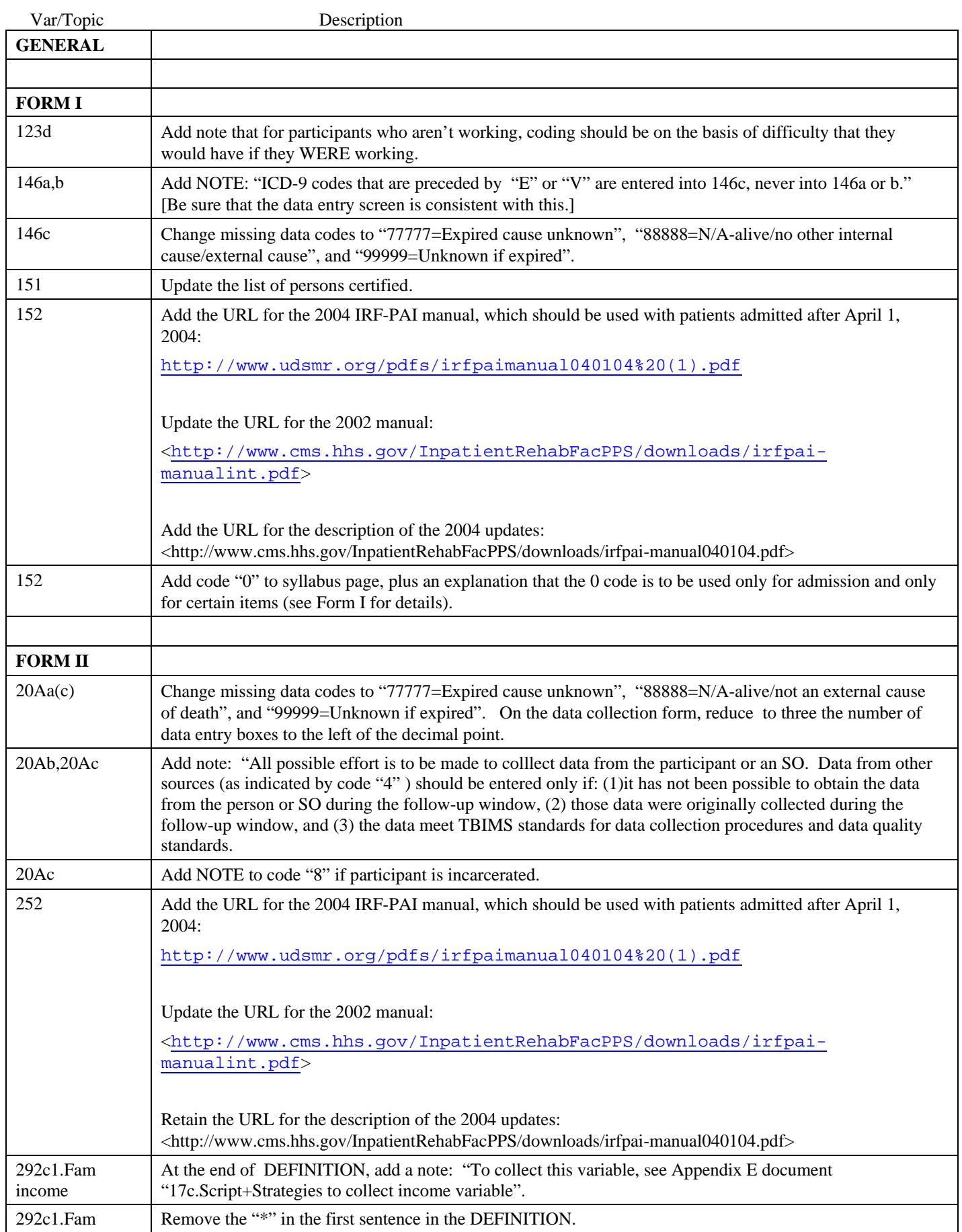

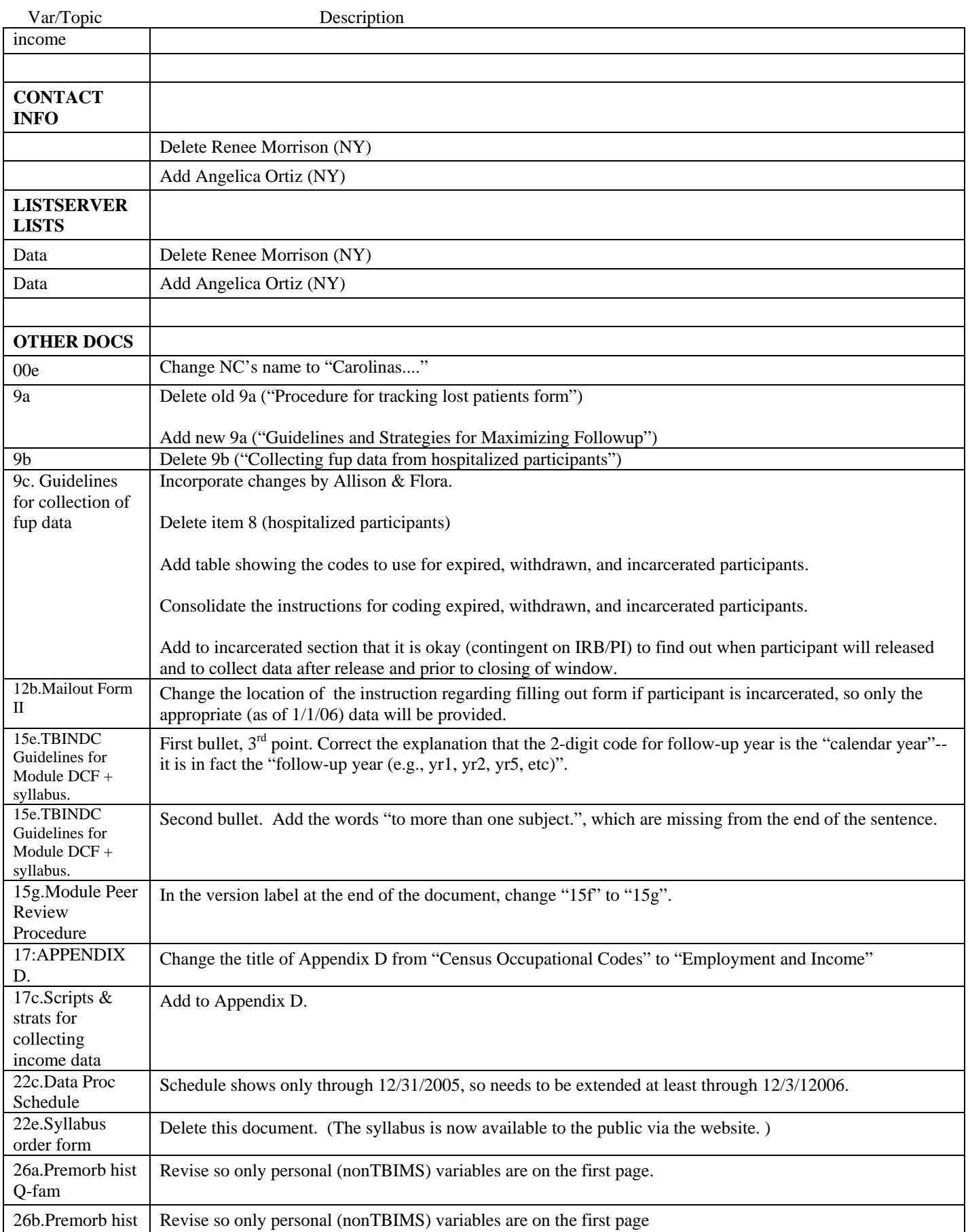

## DETAILED LIST OF SYLLABUS CHANGES COMPLETED IN 1st QUARTER 2006 for 2th QUARTER 2006 (V10.3)

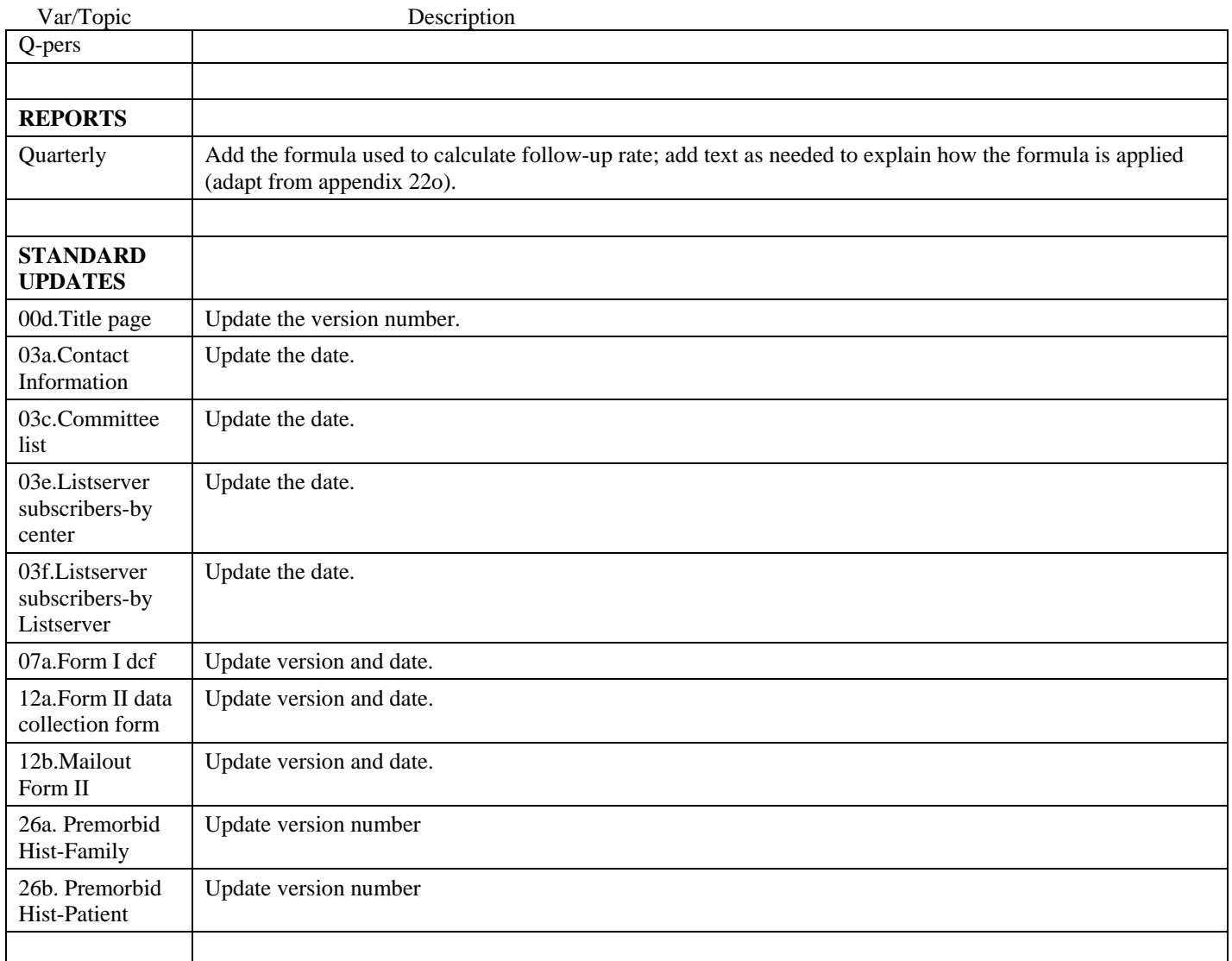

Detailed list of changes 06Q2\_060322